https://www.100test.com/kao\_ti2020/136/2021\_2022\_\_E4\_BA\_8C\_  $E7$ \_BA\_A $7C$ \_E8\_AF\_AD\_c97\_136145.htm 逻辑运算符C语言中提供了三种逻辑运算符 amp. 与运算 || 或  $\blacksquare$  !  $\blacksquare$  amp.  $\blacksquare$  $\frac{1}{\sqrt{2}}$  , the contract of the contract of the contract of the contract of the contract of the contract of  $a > b$  amp.  $C > d$  (a>b) amp.  $(C>d)$   $|b=c|$   $|d$  a  $b>C$  amp.  $x$   $yC$  amp.  $((x y)$ 辑运算的值也为"真"和"假"两种,用"1"和"0 "来表  $\lambda$  amp.  $5$ >0 amp. 4>2,  $5$ >0  $4 > 2$  ||  $5>0$ || $5>8$   $5>0$ 真 3.非运算!参与运算量为真时,结果为假;参与运算量为假  $!(50)$  C " 1" " " " 0" " " "  $\begin{matrix} u & v \end{matrix}$  , we can also the contract of  $\begin{matrix} 0 \\ 0 \end{matrix}$  , we can also the contract of  $\begin{matrix} 0 \\ 0 \end{matrix}$ 代表"假",以非"0"的数值作为"真"。例如:由于5和3 0" 5amp.3 " ", 1 5||0  $\frac{a}{\sqrt{1}}$  , which is not the state of  $\frac{1}{\sqrt{1}}$ 

> $(aamp.b)$ amp. $C$ aamp.bamp.C

 $"1"$  " $"0"$ " " void main() $\{$  Char C='k'. int  $i=1,j=2,k=3$  float  $x=3e$  5,y=0.85. printf("%d,%d\n",!x\*!y,!!!x). printf("%d,%d\n",x||iamp.j-3,i printf("%d,%d\n",i==5amp.Camp.(j=8),x y||i j k). }  $\qquad \qquad$  !x !y  $0$   $|x^*|$ y  $0$  0 x 0  $!$ !!x  $\begin{array}{ccc} 0 & x \parallel i \text{ amp. j-3} \\ 0 & i \end{array}$ amp. j-3  $1 \times |\text{lamp. j-3} \times 1 \times 1|$  $\text{if }$  $C$  if www.examda.com 1. ) and  $\alpha$  and  $\beta$  and  $\alpha$  and  $\beta$  and  $\alpha$ void main() $\{$ int a,b,max. printf("\n input two numbers: "). sCanf("%d%d",amp.b). max=a. if (max printf("max=%d",max). }

sCanf("%d%d",amp.b).

 $max=a$ . if  $(max printf("max=%d",max)$ .

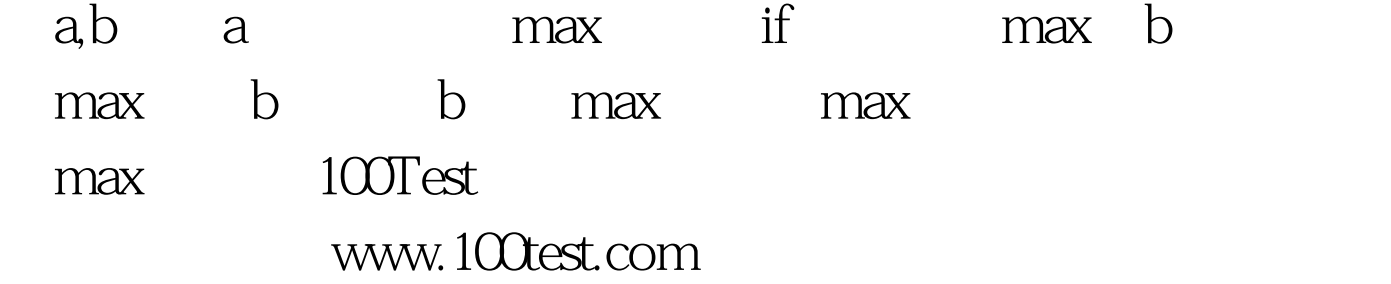